### **Об использовании кассового оборудования на торговых местах на рынках**

**С 10 октября 2021 г.** при осуществлении торговли непродовольственными товарами на торговых местах на рынках прием денежных средств необходимо осуществлять **с использованием кассового оборудования** (кассовых суммирующих аппаратов или программных касс).

#### **Использование в торговле кассового аппарата**

Кассовый суммирующий аппарат (далее – кассовый аппарат) должен быть:

- **включенным в Государственный реестр** моделей (модификаций) кассовых суммирующих аппаратов и специальных компьютерных систем, используемых на территории Республики Беларусь, *утвержденный постановлением Государственного комитета по стандартизации Республики Беларусь от 14.10.2011* 

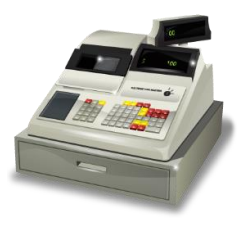

*№ 74 (в редакции постановления от 10.08.2021 № 80, далее – Государственный реестр)*, со сферой применения «торговля». Не допускается использование кассового аппарата в случаях, если модель (модификация) используемого кассового аппарата не соответствует сфере применения, указанной Государственном реестре;

- **находиться на техническом облуживании** в центре технического обслуживания кассового оборудования (ЦТО) – в соответствии с договором на техническое обслуживание;

- **с установленным средством контроля налоговых органов** (далее – СКНО\*). До начала использования кассового аппарата субъекту хозяйствования необходимо заключить с РУП «Информационно-издательский центр по налогам и сборам» (далее – РУП ИИЦ) договор на установку, обслуживание, снятие СКНО и только после установки в кассовый аппарат СКНО, данное кассовое оборудование можно использовать для приема денежных средств. -----------------------

*\*СКНО – специальное электронное устройство для сбора, обработки и передачи информации о денежном обороте посредством сотовой подвижной электросвязи в центр обработки данных системы контроля кассового оборудования (СККО).*

**Для установки СКНО необходимо** заключить с РУП ИИЦ договор на установку, обслуживание и снятие СКНО (если такой договор отсутствует). Также в РУП ИИЦ необходимо представить:

- заявку на подключение КСА к СККО (в двух экземплярах);

- копию платежного документа о внесении залоговой стоимости;

- копию договора с ЦТО на обслуживание.

*Примечание: Формы необходимых документов для установки СКНО размещены на сайте<http://skko.by/dokumenty>*

ЦТО, которые заключили соответствующие договоры с РУП ИИЦ, самостоятельно осуществляют установку, обслуживание и снятие СКНО.

**Отдел технической поддержки СККО** по г.Могилеву и Могилевской области расположен по адресу: г.Могилев, ул.Космонавтов, 19а, каб. 206, E-mail: [mogilev@skno.by,](mailto:mogilev@skno.by) факс +375 222 77 17 61, +375 222 77 17 62, телефоны +375 222 77 17 61, +375 25 600 25 88 (Life).

**Служба** по г.Бобруйску и Бобруйскому району указанного отдела технической поддержки СККО расположена по адресу: г.Бобруйск, ул.Октябрьская, 137А, каб. 118, телефоны +375 225 72 17 31, +375 25 600 29 90 (Life).

## **Использование в торговле программной кассы**

**Программная касса** – один из видов кассового оборудования. Она представляет собой специализированное программное обеспечение, предназначенное для выполнения кассовых операций при продаже товаров, работ, услуг.

**Программная касса** – приложение для смартфона, планшета, специального гаджета (например POS-терминала, в том числе банковского платежного терминала) или компьютера, которое

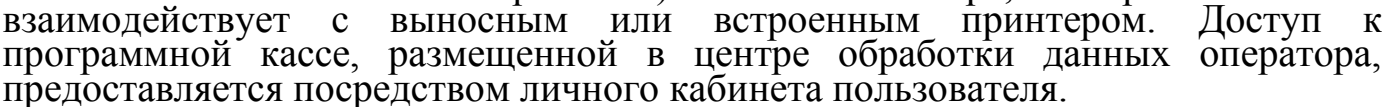

Программная касса **обеспечивает возможность осуществления кассовых операций** по приему:

- наличных денежных средств;

- безналичных денежных средств при осуществлении расчетов посредством банковских платежных;

- безналичных денежных средств при использовании QR-кодов и (или) мобильных приложений (если в программной кассе реализована такая возможность).

**До начала использования программной кассы субъекту хозяйствования необходимо**:

-заключить договоры с любым оператором программной кассовой системы (далее – оператор), а также с РУП ИИЦ на подключение к СККО;

- для подключения программной кассы необходимо на сайте оператора:

выбрать одну из программных касс,

скачать и оформить пакет документов;

передать оператору оформленный пакет документов;

оплатить выбранное устройство(а) и за соответствующие услуги РУП ИИЦ; заказать доставку приобретенных устройств.

Надлежащее функционирование и эксплуатацию программной кассовой системы обеспечивает оператор программной кассовой системы.

*Примечание: Информация о программных кассах и об их операторах, порядке заключения договора на оказание услуг по регистрации программной кассы в СККО и информационному обслуживанию, а также о прейскуранте на услуги, оказываемые пользователям программных касс, размещена официальном сайте РУП ИИЦ:*

*[https://info-center.by/services/cashserv/sistema-kontrolya-kassovogo](https://info-center.by/services/cashserv/sistema-kontrolya-kassovogo-oborudovaniya/informatsiya-dlya-polzovateley-programmnykh-kass_cashdesks/)[oborudovaniya/informatsiya-dlya-polzovateley-programmnykh-kass\\_cashdesks/](https://info-center.by/services/cashserv/sistema-kontrolya-kassovogo-oborudovaniya/informatsiya-dlya-polzovateley-programmnykh-kass_cashdesks/)*

*[https://info-center.by/services/cashserv/sistema-kontrolya-kassovogo](https://info-center.by/services/cashserv/sistema-kontrolya-kassovogo-oborudovaniya/informatsiya-ob-operatorakh-programmnykh-kassovykh-sistem-programmnykh-kassovykh-sistemakh-i-program_cashdesks/)[oborudovaniya/informatsiya-ob-operatorakh-programmnykh-kassovykh-sistem](https://info-center.by/services/cashserv/sistema-kontrolya-kassovogo-oborudovaniya/informatsiya-ob-operatorakh-programmnykh-kassovykh-sistem-programmnykh-kassovykh-sistemakh-i-program_cashdesks/)[programmnykh-kassovykh-sistemakh-i-program\\_cashdesks/](https://info-center.by/services/cashserv/sistema-kontrolya-kassovogo-oborudovaniya/informatsiya-ob-operatorakh-programmnykh-kassovykh-sistem-programmnykh-kassovykh-sistemakh-i-program_cashdesks/)*

# **Меры ответственности**

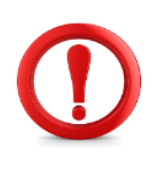

1. Нарушение порядка использования кассового оборудования при продаже товаров (работ, услуг), а равно отсутствие такого оборудования при продаже товаров (работ, услуг) – влекут наложение штрафа в размере до 50 базовых величин (БВ), на индивидуального предпринимателя – до 100 БВ, а на юридическое лицо – до 200 БВ (ч.1 ст.13.15 КоАП).

2. Прием средств платежа при продаже товаров (работ, услуг) без применения кассового оборудования или без оформления установленного законодательством документа в случаях, когда применение кассового оборудования не требуется – влечет наложение штрафа в размере до 30 БВ, на индивидуального предпринимателя – до 50 БВ, а на юридическое лицо – до 100 БВ (ст.13.14 КоАП).

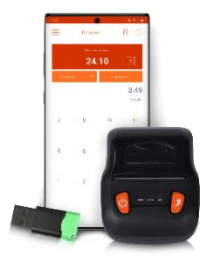

### Республики Беларусь по Могилевской области